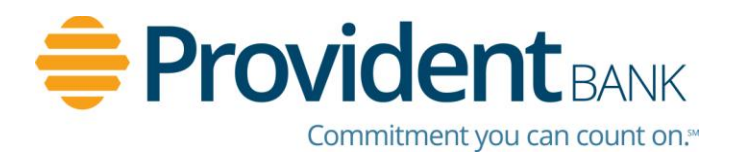

# Enhancements to ProvidentConnect for Business Coming this Weekend!

To Our Valued Customer:

In our continued effort to provide the best online business banking experience, The Provident Bank is implementing enhancements to ProvidentConnect for Business, which is scheduled to be updated on **Sunday, June 19, 2016,** and affecting the following areas:

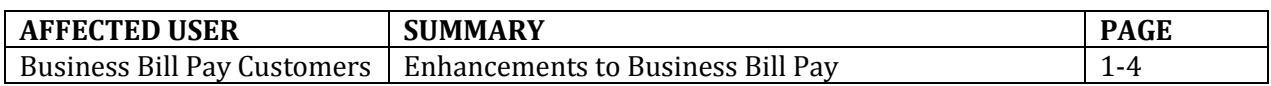

# **Business Bill Payment Enhancements:**

#### **Category Management**

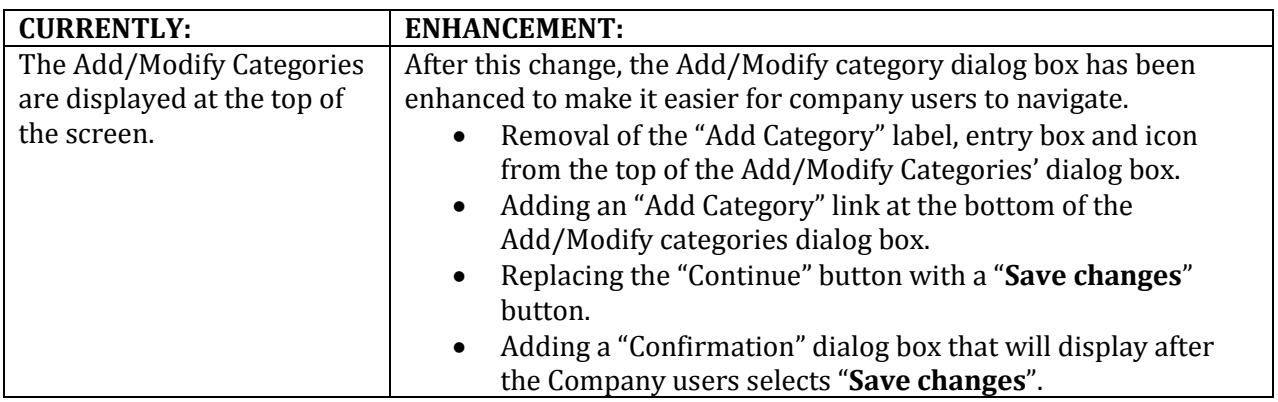

#### **Add Payee – Category Dropdown Options Updated**

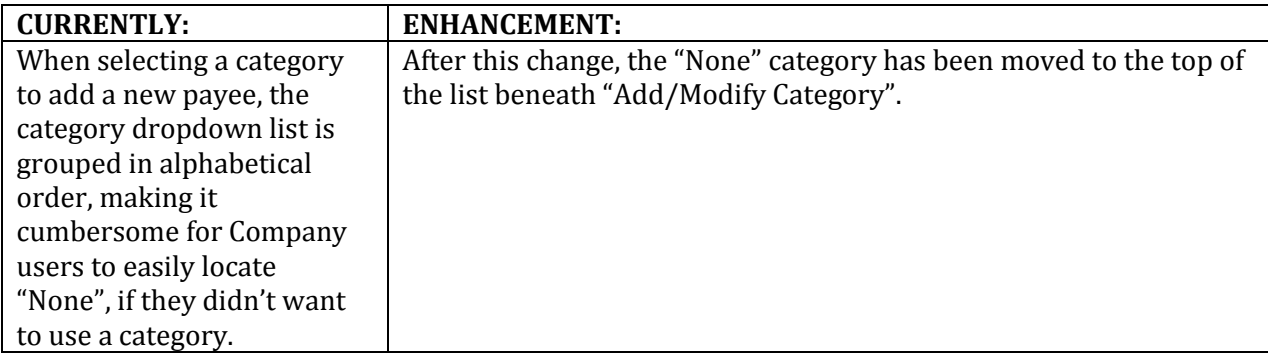

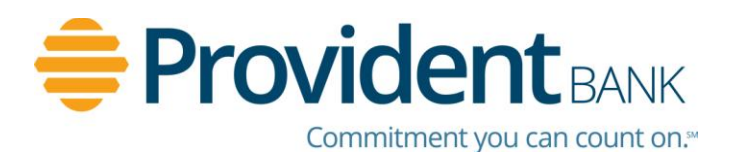

### **Add Payee "Lean more" links**

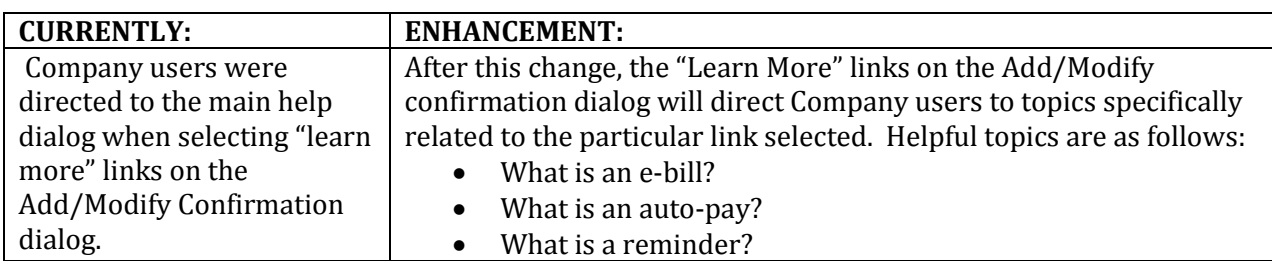

# **Enhanced Graphs and Charts**

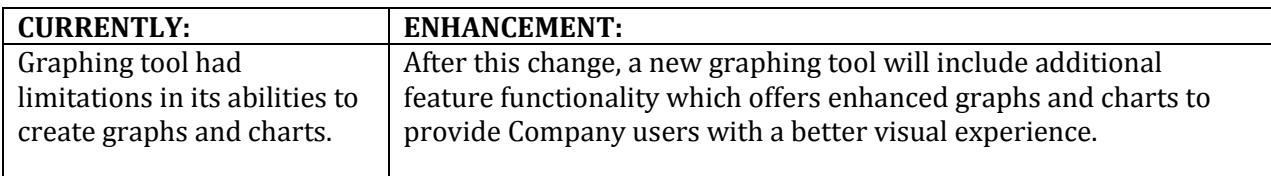

### **Enhanced Reports Feature**

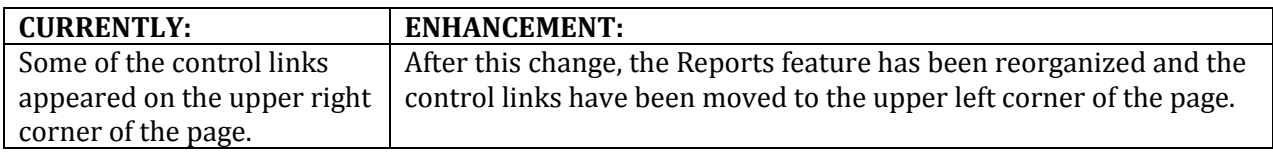

# **Enhanced Payment Invoice Component**

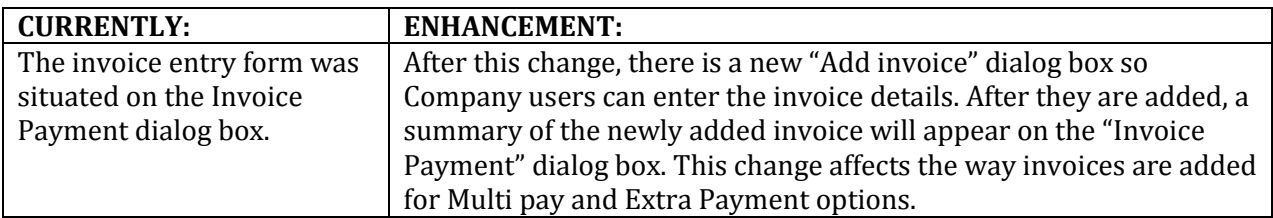

# **Auto-Pay Options Enhancements**

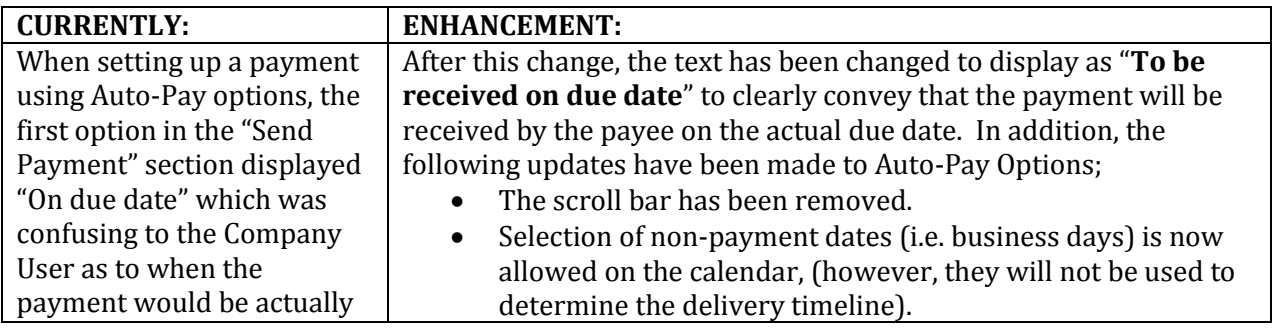

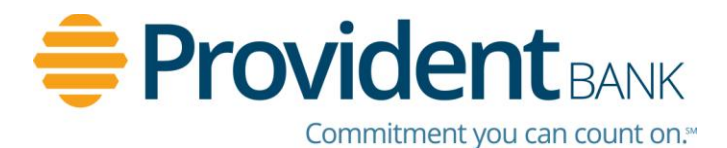

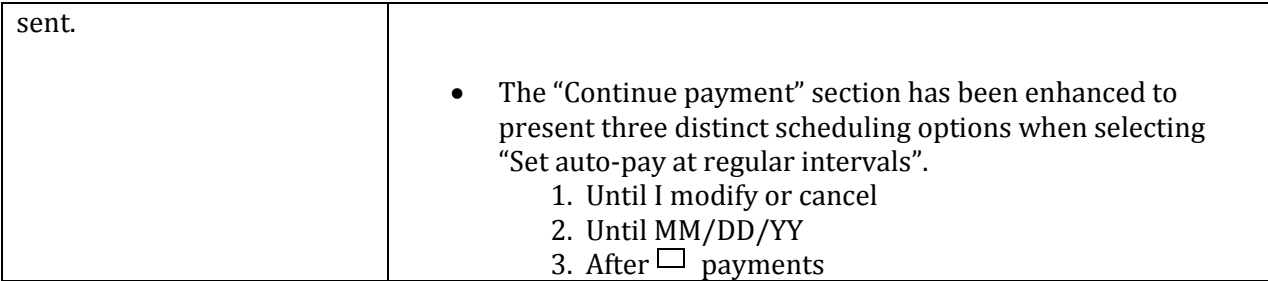

### **New Custom Views Feature**

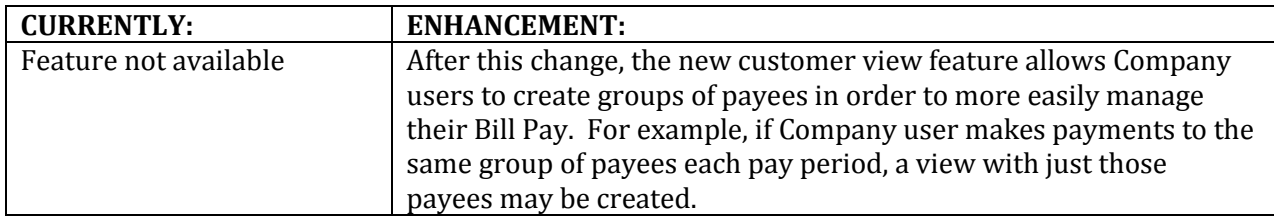

# **Addition of Payment Type to Multi-Pay**

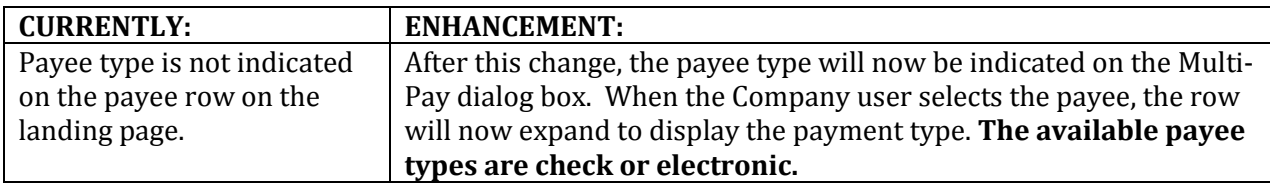

### **eBill Component Enhanced**

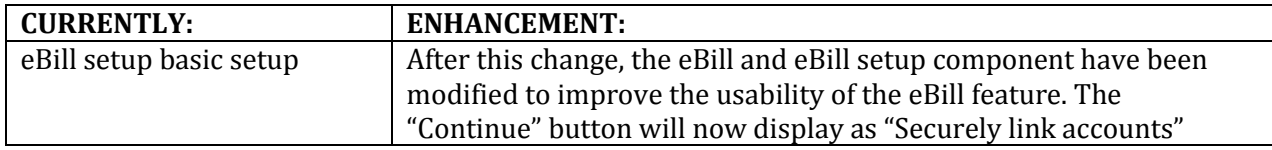

#### **New Smart Reminders**

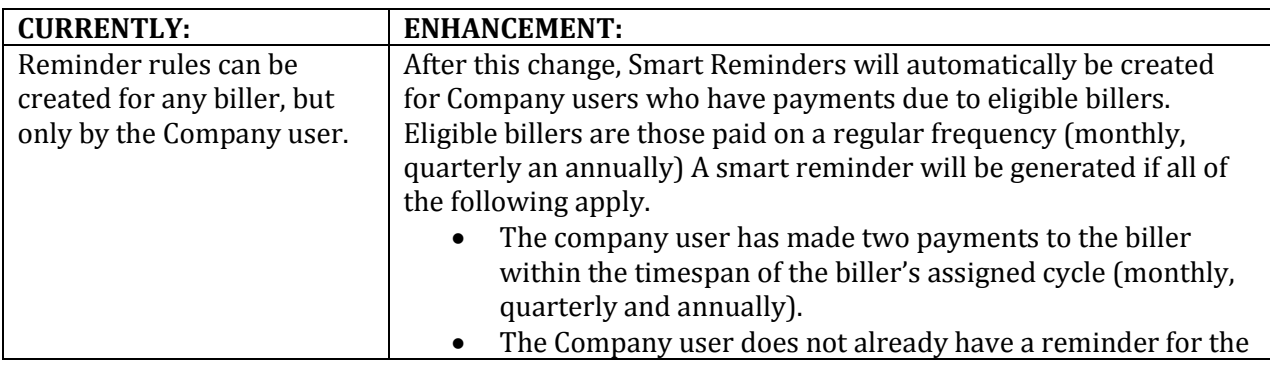

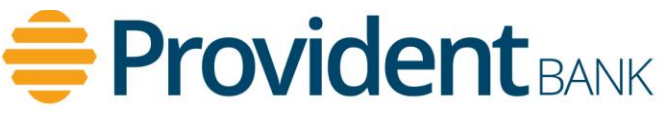

Commitment you can count on.<sup>507</sup>

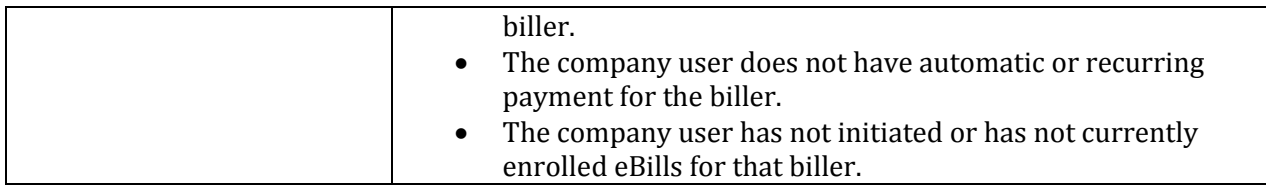

As always, we appreciate serving your business needs and look forward to hearing from you about your ProvidentConnect for Business experience.

Sincerely,

Your Provident Bank Cash Management Team

\* \* \* \* \* \* \* \*

If you have any questions, please contact our Cash Management helpdesk:

By e-mail: [CashMgmtSupport@ProvidentNJ.com](mailto:CashMgmtSupport@ProvidentNJ.com)

By phone: 1-732-590-9288 (Monday - Friday between the hours of 8:00 a.m. to 6:00 p.m.)